## Buchungsquellen

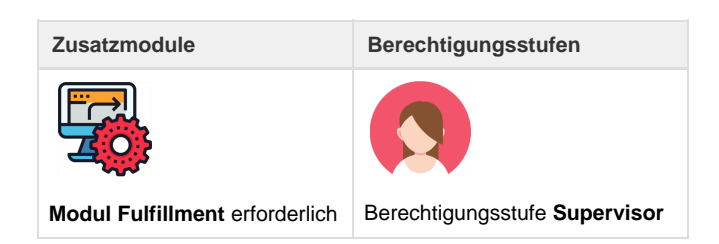

Im Register "Verwaltung" ist die Buchungsquelle zu finden. Hier werden die für den Fulfillment-Prozess benötigten Buchungsquellen erfasst. Die in der Buchungsquelle vorhandenen Einstellungen werden für automatisch erstellte Dossiers als Default-Einstellungen verwendet.

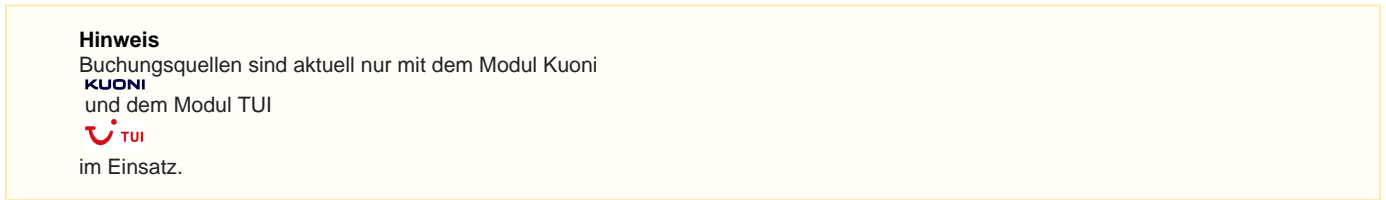

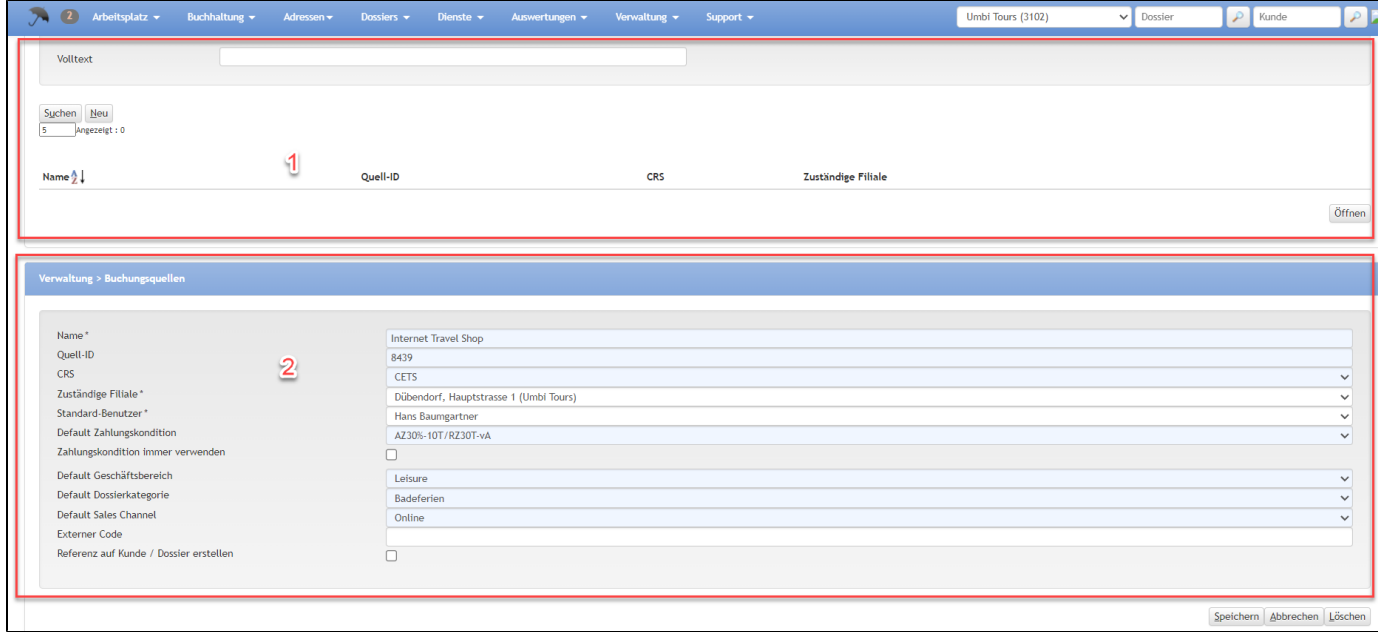

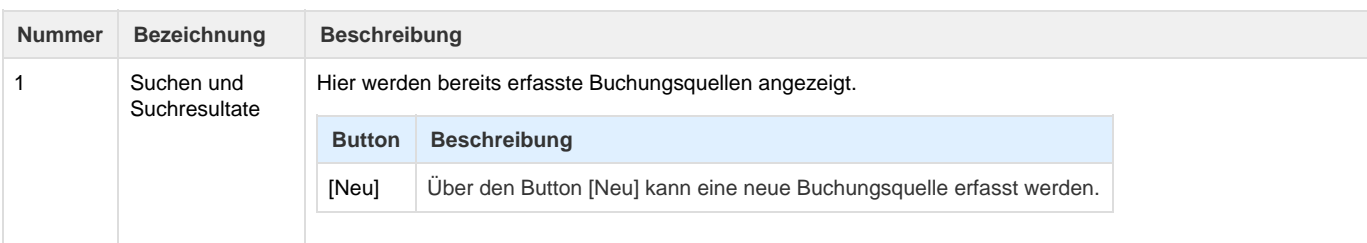

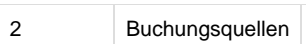

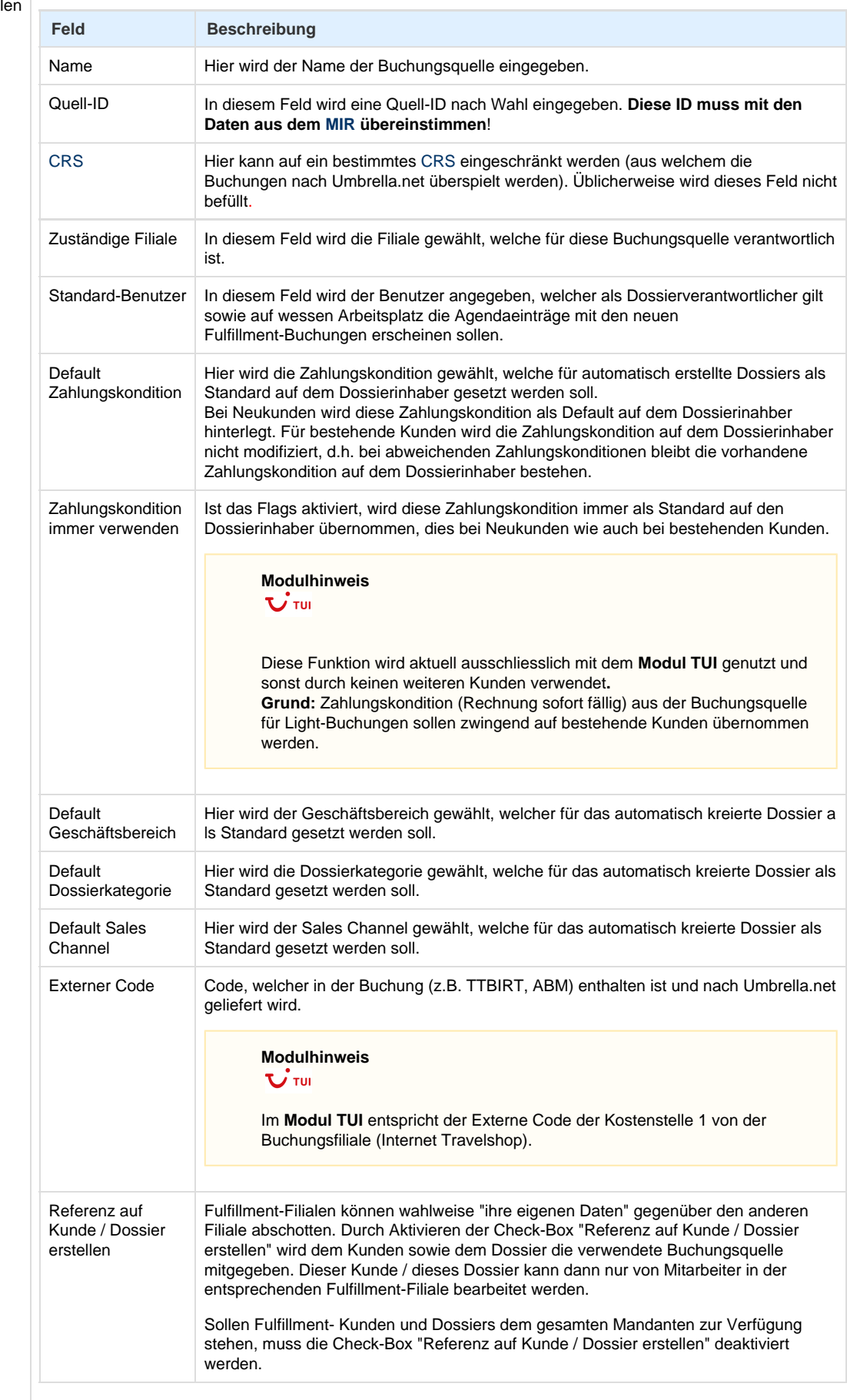

## **Technische / Funktionale Details**

## **Externer Code**

Der externe Code ist der Code, welcher im [IMIR](https://tornado.umbrellanet.ch/confluence/display/KBU/Glossar) (MPSXML) enthalten ist. Im MPSXML ist das die 'cooperationId', in Midoco ist es die agency-ide ntity/agent-affiliate. Der Prozess ist folgender:

- 1. [IMIR w](https://tornado.umbrellanet.ch/confluence/display/KBU/Glossar)ird ins Umbrella.net überspielt.
- 2. Suche Buchungsquelle anhand des externen Codes.
- 3. Verarbeitung gemäss Defaults auf der Buchungsquelle.

## **Related articles**

- [Benutzer](https://tornado.umbrellanet.ch/confluence/display/KBU/Benutzer)
- [Berechtigungsstufen der Benutzer](https://tornado.umbrellanet.ch/confluence/display/KBU/Berechtigungsstufen+der+Benutzer)
- [Faces](https://tornado.umbrellanet.ch/confluence/display/KBU/Faces)
- [QR Zahlung anfügen](https://tornado.umbrellanet.ch/confluence/pages/viewpage.action?pageId=24551636)
- [Mahnwesen](https://tornado.umbrellanet.ch/confluence/display/KBU/Mahnwesen)